事例4

# Story Boardを利用してビデオを作ろう

#### 1 活動の設定理由

自分の学校について紹介したり、学校生活について説明したりすることは、授業でよく行われる 活動の一つである。教科書に載っているコミュニケーション活動は、ペアワークでの穴埋め形式の 会話、ペアでのインタビュー活動とその発表というものであった。学校は生徒にとって最も日常的 な生活場面であるので、教科書に載っている活動だけでなく、さらに発展させて、自分たちの学校、 特に部活動について紹介するビデオを制作することにした。紹介ビデオを完成させることで、自信 をもたせ、達成感を感じさせたい。撮影は、ストーリーボードを利用することにし、前もって場面 を設定し、英語の説明文を考えることで、情報を正確に伝達する方法を考えさせたい。

#### 2 指導目標

①部活動の内容を紹介するビデオを作成することで、活動内容を英語で順序立てて説明できるよ うにする。

②他の部活動の紹介ビデオを視聴し、その内容を英語で理解できるようにする。

### 3 授業での位置付け

学校生活を扱った単元のまとめの活動として、実際に自分たちの部活動を紹介する。

# 4 指導手順

- ①部活動ごとに、活動内容などを六つのシーンで紹介するストーリーボードを作成させる。映像 があるので、英語は短く分かりやすい表現を使い、部活動の内容を簡潔に説明するように指導 する。
- ②できあがったストーリーボードの英語をチェックし、まずは正確に読めるようになるまで練習 させる。
- ③読めるようになったら、自分たちの伝えたい内容がきちんと他の生徒たちにも伝わるようにす るには、スピードや目線など、どのような点に注意して英語を発話すればよいかを考えさせ、 さらに練習させる。
- ④部活動ごとに一コマずつ撮影する。
- ⑤完成したものをクラスで視聴する。どの部活動が分かりやすく紹介できていたか、それはなぜ かを話し合い、まとめのワークシートに書かせる。

## 5 指導上の留意点

①難しく考えさせない。また、英語の間違いはあまり恐れず、「分かりやすく伝える」というこ とを意識させる。

②適切な声量で、はっきり話すように指導する。

3撮影して終わりにせず、振り返りをする。どのように紹介したら分かりやすいかということを、 教師が教えるのではなく、自分たちで作ったビデオを視聴し振り返ることによって気付かせ、 自己評価させる。

# 6 教材例

三省堂 SELECT Oral Communication I Lesson 4 "Our School"

7 資料 資料① Story Board 用紙 資料② 実際に作成した Story Board の例 資料③ 生徒による活動の感想

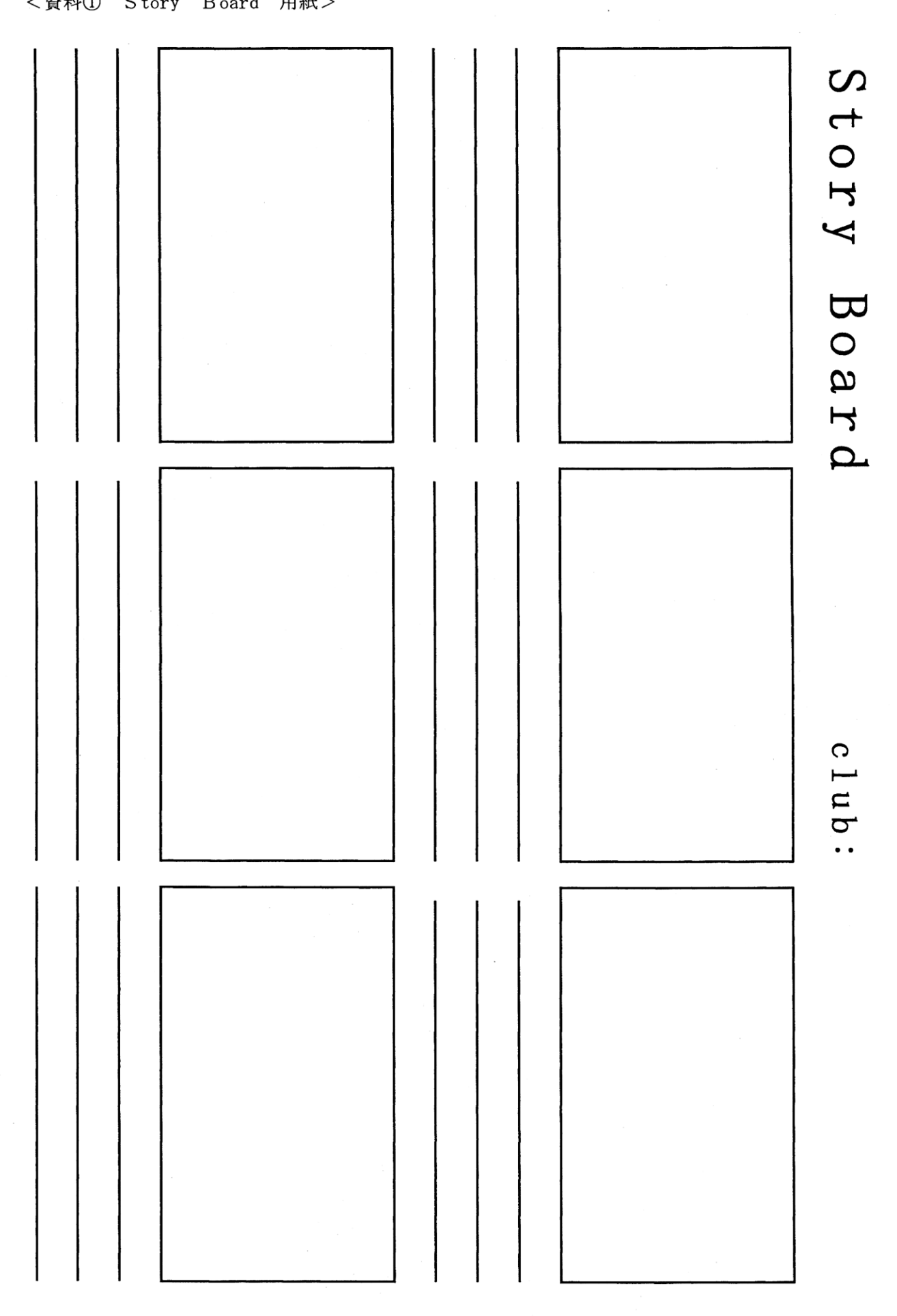

# <資料1 Story Board 用紙>

<資料② 実際に作成した Story Board の例>

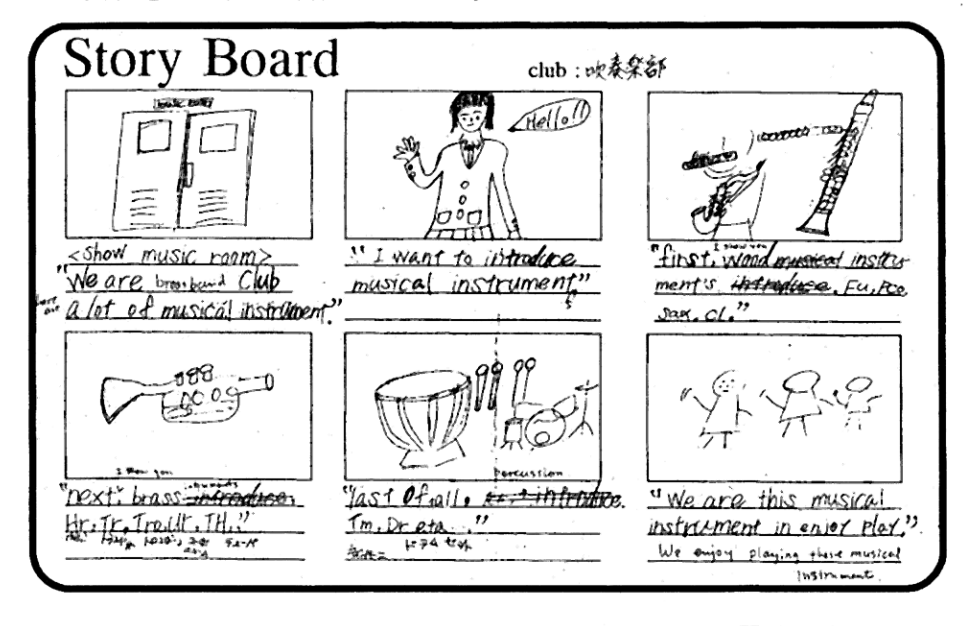

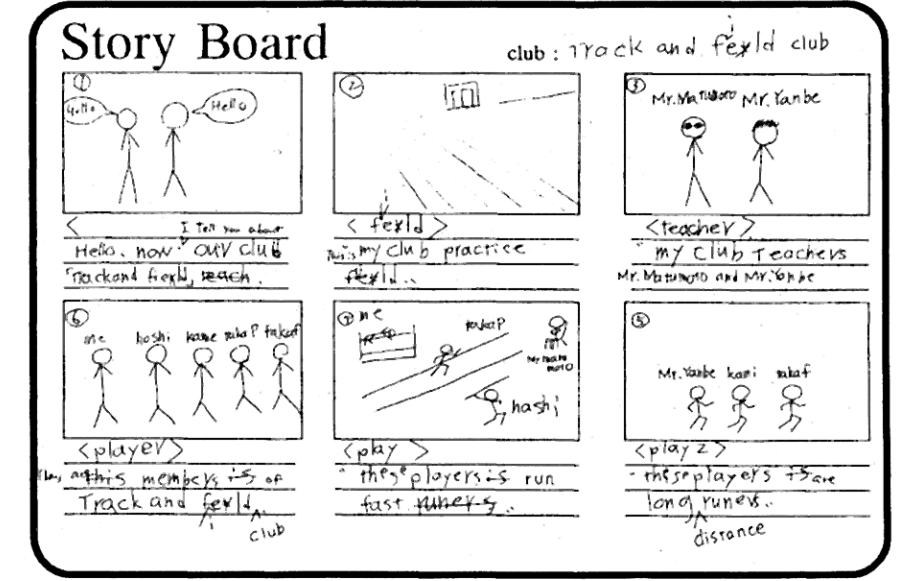

<資料3 生徒による活動の感想>

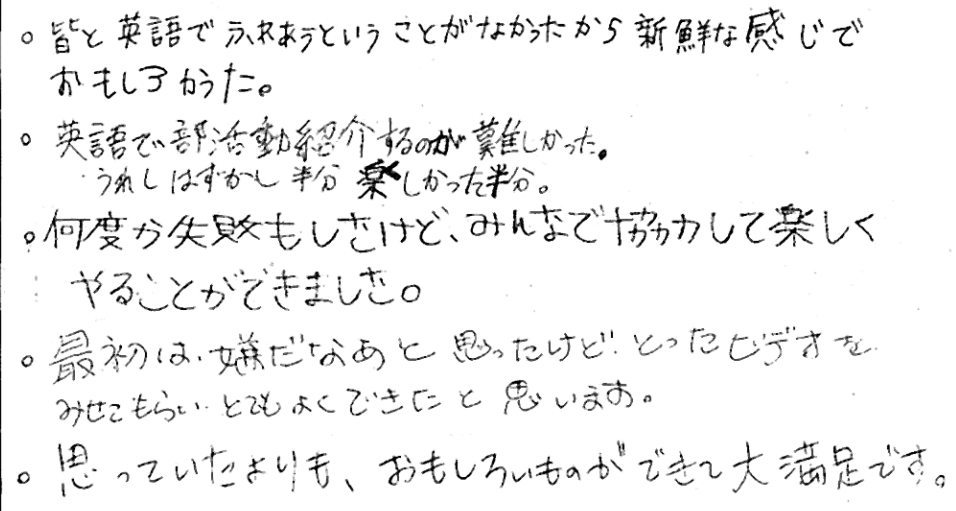

#### 8 考察

授業を担当しているクラスに全ての部活動の部員がいるわけではないため、授業を担当するクラ スを超えた活動になった。同じ学年を担当している英語科の教員の協力もあり、全ての部活動の紹 介ビデオを制作することができた。六コマの撮影で、一つの部活動の撮影は20分程度で終了した。

ストーリーボードを利用する主な利点としては、次の二点が挙げられる。

**1六つの場面を設定することで、生徒は伝えたい情報を整理して英語で正確に表現することがで** きる。

②一コマずつ区切って撮影することで、生徒はすべてのセリフを一度に覚える必要がなくなる。 それが、自然な英語の発話につながる。

これらの利点を活かし、「意味のある内容を適切に伝える」ことを体験させることは、生徒の学 習意欲と英語運用能力の向上につながる有効な活動である。

振り返りとして、完成したビデオを視聴し、相互評価を行った。生徒は活動を通して試行錯誤を 繰り返した結果、英語での効果的な表現方法に対する興味関心が高まっており、活発な意見交換が なされた。

生徒が活動の意義を理解できなければ、活動意欲も学習意欲も高まらない。それぞれの生徒がも つ英語のスキルを最大限に活用し、それらを統合させて、「自分の部活動の魅力を伝える」という グループの共通の目標を達成することは、生徒のコミュニケーション能力を伸長させる契機になっ た。

今後の課題として、英語を話すことに対する苦手意識が強い生徒のために、自然に英語を発話で きるような雰囲気作りが必要である。また、発話できる英文がより正確でより長くなるように指導 を工夫していきたい。

#### 9 応用例

クラス紹介、学校紹介、地域の紹介、修学旅行先の紹介などが考えられる。 ビデオレターとして制作し、学校関係者以外の人に見てもらう機会を作る。